## **TeccWeb Negative Bin Transfer Utility**

## **Negative Bins and Negative Inventory**

A location-level negative balance occurs when an incorrect location is used in a transaction or when an incorrect quantity is transferred in a location transfer transaction. A similar situation occurs when you transfer inventory from one location to another and enter an incorrect "from location" or enter a quantity greater than was moved. The reason it's so important to make the distinction as to the type of negative balance (timing, location-level, or item-level) is to ensure that your subsequent actions to "correct" the negative balance don't result in more serious inventory problems. If you were to adjust up a negative balance caused by a timing issue, you would create an inventory problem since, once the other transaction goes through, you will now be overstating your inventory by the amount of the adjustment.

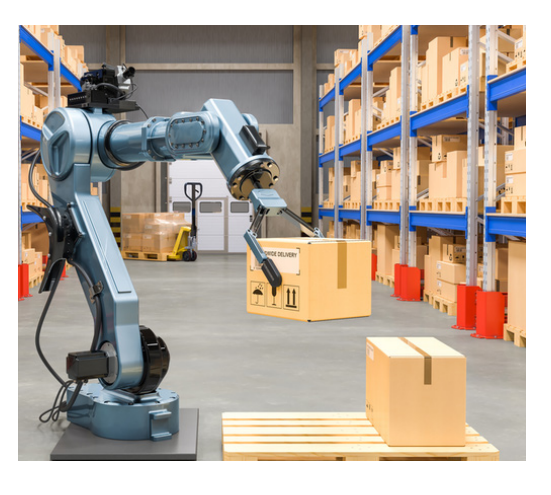

## **So why do we need a Negative Bin Transfer Utility?**

To correct a location-level negative balance situation, you need visibility into the state of the inventory. Without a utility, the number of steps involved in locating and validating the negative location-level problems are tedious and time consuming. Each inquiry must be done on a part by part basis. This results in a slow manual process that is prone to human error. The Negative Bin Transfer Utility quickly reveals the parts with negative inventory levels and presents the alternate locations for transfers in one easy dashboard window. The user simply selects the correcting locational entry and processes the paired quantity adjustments with one easy click of the button. Multiple parts can all be corrected simultaneously.

Remember, you should not make adjustments to timing-related negative balances, you should only correct location-level problems with a location transfer utility, and you should try to correct other negative balances by entering an offsetting transaction in the same program that created the problem.

The **TeccWeb Negative Bin Transfer Utility** is a pre-built solution that saves valuable time, every day.

## **Business Processes impacted by Negative Bins**:

- 1. Customer Shipments
- 2. Job Issuance
- 3. Cycle Counting
- 4. Annual Physical Inventory Counting
- 5. Stock Status Reporting
- 6. Part Advisor
- 7. Transfer Orders
- 8. Available to Promise
- 9. Fulfillment Workbench
- 10. Material Requirements Planning MRP
- 11. Month End Closing
- 12. Fiscal Year End

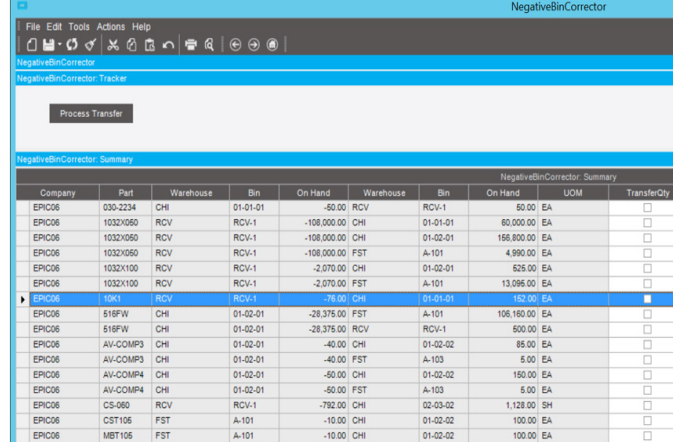

**TeccWeb Negative Bin Transfer Utility** is ready to start working for you today. If you are having trouble dealing with negative inventory, this utility gives you the visibility you need to keep business processes moving. For more information please speak to your consultant or contact our team at sales@teccweb.com.

Ask about **TeccWeb's** Popular Utilities including **TeccWeb** Server ProActive, **TeccWeb** APR Validation Dashboard, **TeccWeb** Company Insert & Delete and the Exciting new **TeccWeb** Purge & Archive.

22 King Street South, Suite 300, Waterloo, Ontario N2J 1N8 info@teccweb.com | www.teccweb.com 905-637-9255

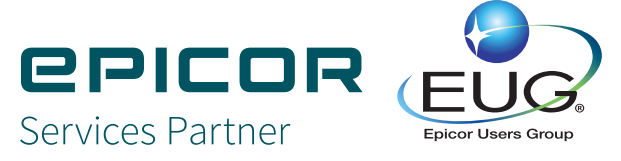

**NADIC**